各位院长好,这是联合国世界旅游组织线上培训的完整版微信推送,含所有课程清单 和授课教师简介,课程已上传中文联盟网站,现在中文联盟上有 10 们录播课,开班式 和 3 门直播课在 zoom 直播后也将上传到中文联盟上, 注册中文联盟网站后, 就可以免 费学习。欢迎院长们转发感兴趣的老师同学在线观看开班仪式和"中文+旅游"系列课程。

这是中文联盟网站操作指南,双语对照,可能很多老师已经注册过了,上面的很多资 源是开源的,对汉语教学和了解中华文化都有一定帮助。

## 联合国世界旅游组织(UNWTO)官员及国际旅游业者 "中文+旅游"线上培训班

"Chinese + Tourism" Online Training Program for UNWTO Officials and **International Tourism Professionals** 

## 中文联盟网站操作指南

## **Instructions for ChinesePlus Website**

1. 推荐使用谷歌浏览器访问联合国世界旅游组织(UNWTO)官员 及国际旅游业者"中文+旅游"线上培训网址:

https://z.chineseplus.net/special/UNWTO\_tourism\_profess

ionals/index.html

I. We recommend using Google Chrome to access the

training website:

https://z.chineseplus.net/special/UNWTO\_tourism\_profess

ionals/index.html

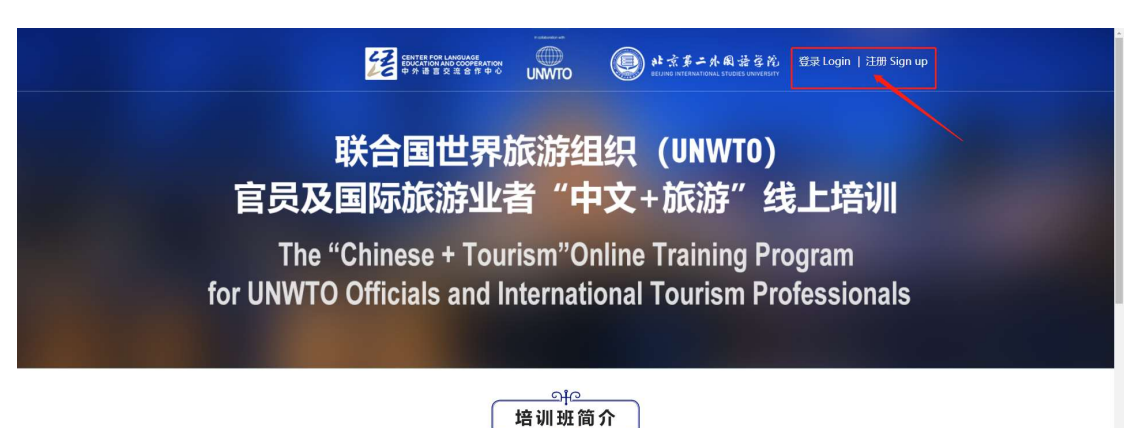

世界旅游组织官员和国际旅游业者打造高水平培训课程。

The programme features the theme of "Chinese + Tourism" and focuses on three modules: Chinese language, tourism and Chinese culture. By taking advantage of the leading tourism discipline at Beijing International Studies University (BISU) and its outstanding capabilities on Chinese language teaching across the world, the resources of the Center for Language Education and Cooperation (CLEC) of the Ministry of Education, as

2. 点击"登录/注册",在弹出的页面右上角可以选择语言。输 入邮箱和密码进行登录。如果忘记密码,点击"忘记密码",可以 修改密码。

II. Click "Login and Sign up" to start your registration. Select the language in the top right corner of the webpage. If you already had an account, please login by entering your E-mail address and password. Click "Forgot Password" to change the password if you forgot it.

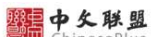

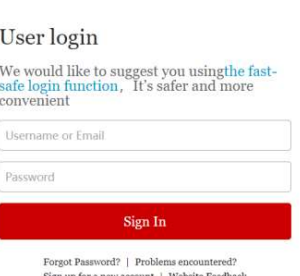

 $\odot$  English $\sim$ 

3. 没有账号的用户请点击"注册新账号",使用邮箱注册账号, 然后填写其他信息后登录。

III. If you need to register a new account, please click "Sign up for a new account" and fill in the rest of the

## information to login.

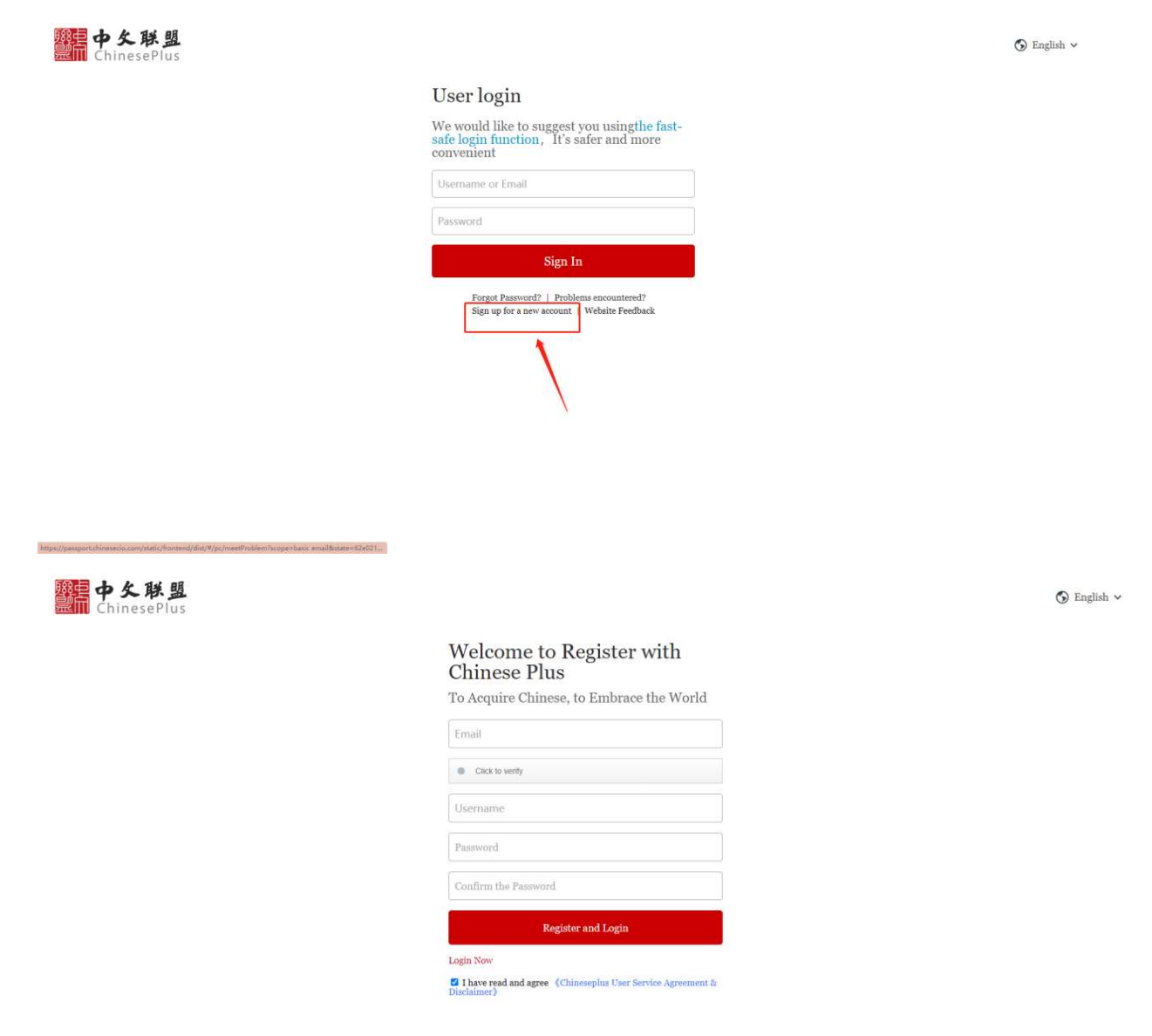

4. 注册、登录账号之后就可以点击视频课程进行学习。

IV. Once you have registered and logged into your account, you can click on the course and start to learn.

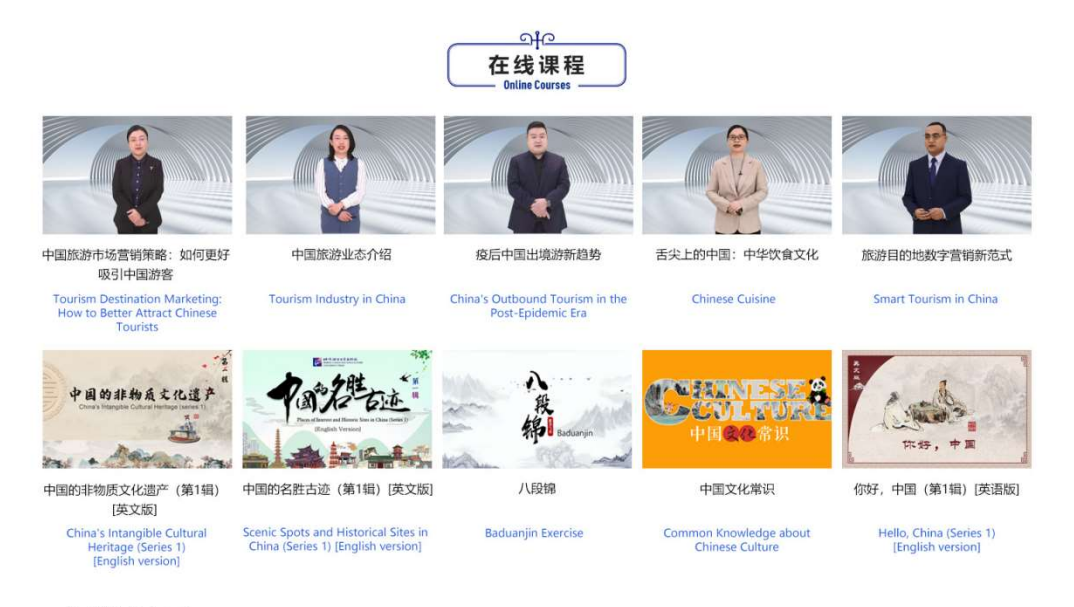

< 中国旅游业态介绍<br>< Tourism Industry in China

本课程介绍了疫后中国旅游的发展趋势,借助三个创新发展实例分享中国旅游与直播、元宇宙、健康康养结合的横式创新,从理论逻辑、行业现状、典型案例等几个维度进行 了介绍。课程学习有助于系统了解中国旅游业态创新发展趋势。

This course introduces the development trend of China's tourism industry after the pandemic. Drawing upon three innovative development cases, this course<br>shares the innovation modes of China's tourism industry in the field industry.

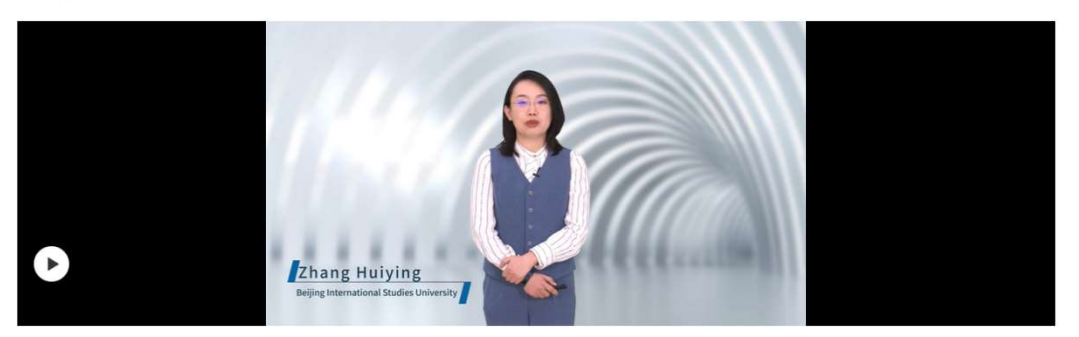